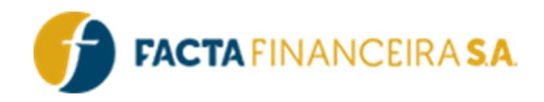

# API FACTA | Consulta de Propostas

Versão do documento: 3.0

FACTA FINANCEIRA – Setor de Tecnologia da Informação

API FACTA | Consulta de Propostas Versão 3.0 – Emissão: 30.01.2024 – Uso Interno

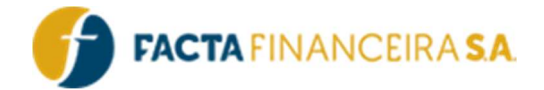

# Descrição Geral:

Neste documento, especificaremos os serviços que estarão disponíveis com informações relacionadas a propostas e clientes, para que possam ser utilizadas para acompanhamento.

# Integração:

# 1 - GET | Gera Token

É imprescindível incluir um token válido em todas as requisições, o qual é gerado mediante as credenciais de usuário e senha fornecidas para acessar a API. É importante destacar que esse token possui uma validade de uma hora e pode ser utilizado em várias requisições durante esse período antes de expirar.

#### Link para requisição:

- Homologação: http://webservice-homol.facta.com.br/gera-token
- Produção: http://webservice.facta.com.br/gera-token

#### Header:

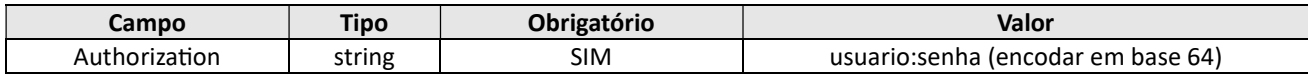

#### Exemplo de requisição – cURL

```
curl --location 'https://webservice-homol.facta.com.br/gera-token' \ 
--header 'Authorization: Basic MTAyNDpGYWN0YUAxNDA5' \ 
--header 'Cookie: PHPSESSID=9690genf5s8v50p6r9k7der5vd'
```
#### Exemplo de requisição – PHP cURL

#### <?php

```
$curl = curl init();
```

```
curl setopt array($curl, array(
   CURLOPT_URL => 'https://webservice-homol.facta.com.br/gera-token', 
  CURLOPT RETURNTRANSFER \Rightarrow true,
   CURLOPT_ENCODING => '', 
  CURLOPT MAXREDIRS => 10,
  CURLOPT TIMEOUT \Rightarrow 0,
  CURLOPT FOLLOWLOCATION => true,
  CURLOPT HTTP VERSION => CURL HTTP VERSION 1 1,
   CURLOPT_CUSTOMREQUEST => 'GET', 
  CURLOPT HTTPHEADER \Rightarrow array(
```
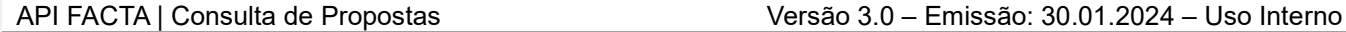

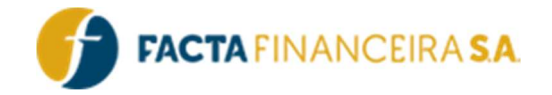

```
 'Authorization: Basic MTAyNDpGYWN0YUAxNDA5', 
     'Cookie: PHPSESSID=9690genf5s8v50p6r9k7der5vd'
   ), 
)); 
$response = curl_exec($curl); 
curl_close($curl);
echo $response;
```
# Exemplo de response – PHP cURL

```
{ 
     "erro": false, 
     "mensagem": "Token gerado com sucesso", 
     "token": 
"eyJ0eXAiOiJKV1QiLCJhbGciOiJIUzI1NiJ9.eyJzdWIiOiIyNDUiLCJsdmwiOiIyIiwidXNyIjoiMTAyNCIsImNydCI6Ij
EwMjQiLCJpYXQiOjE3MDY1NTM4NTksImV4cCI6MTcwNjU1NzQ1OX0.7PzsSThSXHRfqCQfKPhlbAXndlUgSXTkiBQTHQKsnC
```

```
0",
     "expira": "29/01/2024 16:44:19"
}
```
# 2 - GET | Andamento de propostas

Este método é destinado à consulta de operações, proporcionando dados atuais, como o status da operação e seus valores correspondentes. A consulta é paginada, e cada página exibe até 5000 registros. Se não forem informados parâmetros, serão retornadas todas as operações cadastradas nos últimos 30 dias, sendo este o limite para qualquer consulta realizada entre datas.

#### Link para requisição:

- Homologação: https://webservice.homol.facta.com.br/proposta/andamento-propostas?
- Produção: https://webservice.facta.com.br/proposta/andamento-propostas?

#### Params:

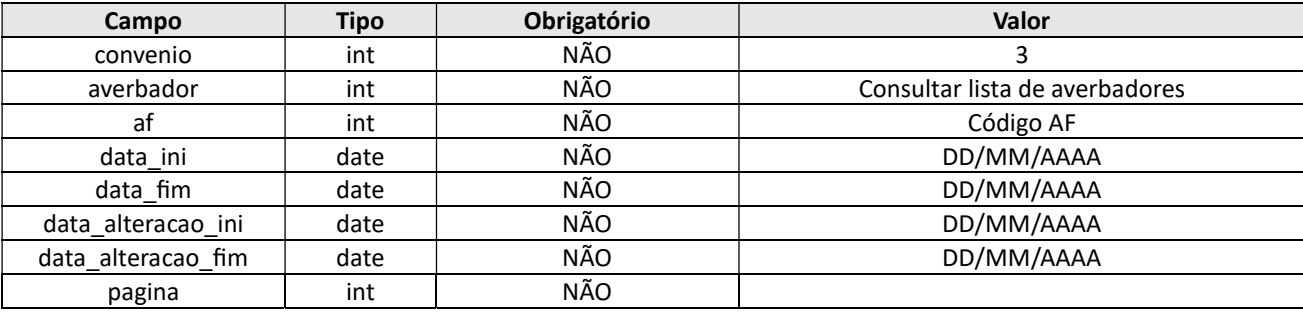

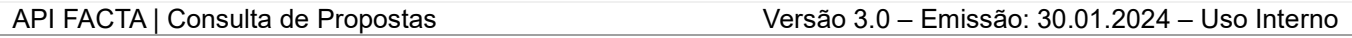

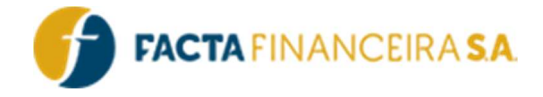

Header:

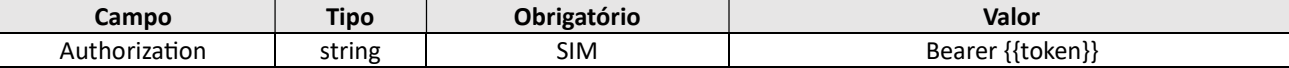

#### Exemplo de request – cURL

curl --location 'https://webservice-homol.facta.com.br/proposta/andamento-

propostas?af=&propostas=&data\_ini=&data\_fim=&data\_alteracao\_ini=&data\_alteracao\_fim=&convenio=&a verbador=&cpf=' \

--header 'Authorization: Bearer

eyJ0eXAiOiJKV1QiLCJhbGciOiJIUzI1NiJ9.eyJzdWIiOiIyNDUiLCJsdmwiOiIyIiwidXNyIjoiMTAyNCIsImNydCI6IjE wMjQiLCJpYXQiOjE3MDY1NTU1MDksImV4cCI6MTcwNjU1OTEwOX0.JtxNbNW4mJNNbRs8fU58ll5u2L5b5U95CNmRTXdGKng  $\mathbf{r}$   $\lambda$ 

--header 'Cookie: PHPSESSID=9690genf5s8v50p6r9k7der5vd'

#### Exemplo de request – PHP cURL

#### <?php

```
$curl = curl init();
curl setopt array($curl, array(
   CURLOPT_URL => 'https://webservice-homol.facta.com.br/proposta/andamento-
propostas?af=&propostas=&data_ini=&data_fim=&data_alteracao_ini=&data_alteracao_fim=&convenio=&a
verbador=&cpf=',
  CURLOPT_RETURNTRANSFER => true,
  CURLOPT ENCODING => '',
  CURLOPT MAXREDIRS => 10,
  CURLOPT TIMEOUT \Rightarrow 0,
  CURLOPT FOLLOWLOCATION => true,
  CURLOPT HTTP VERSION => CURL HTTP VERSION 1 1,
  CURLOPT_CUSTOMREQUEST => 'GET',
  CURLOPT HTTPHEADER \Rightarrow array(
     'Authorization: Bearer
eyJ0eXAiOiJKV1QiLCJhbGciOiJIUzI1NiJ9.eyJzdWIiOiIyNDUiLCJsdmwiOiIyIiwidXNyIjoiMTAyNCIsImNydCI6IjE
wMjQiLCJpYXQiOjE3MDY1NTU1MDksImV4cCI6MTcwNjU1OTEwOX0.JtxNbNW4mJNNbRs8fU58ll5u2L5b5U95CNmRTXdGKng
', 
     'Cookie: PHPSESSID=9690genf5s8v50p6r9k7der5vd' 
  ), 
)); 
$response = curl exec(Scurl);curl_close($curl);
echo $response;
```
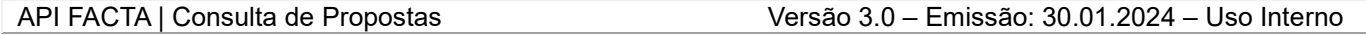

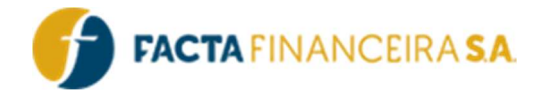

#### Exemplo de response – PHP cURL

{

```
 "erro": false, 
     "mensagem": "Exibindo página 1 com 1 propostas", 
     "propostas": [ 
         { 
             "corretor": "1024", 
             "data_movimento": "24/01/2024", 
            "data movimento ocorrencia": "24/01/2024",
            "hora movimento ocorrencia": "13:30",
             "averbador": "PREVIMPA - PREFEITURA DE PORTO ALEGRE - RS", 
             "cliente": "CRISTOFER RIBEIRO", 
             "codigo_af": "72280765", 
             "numero_contrato": "", 
            "numero_contrato_refin": "",
             "convenio": "FACTA FINANCEIRA", 
             "cpf": "01112634096", 
             "data_digitacao": "24/01/2024", 
            "data efetivacao": "",
            "data_pgto_cliente": "",
            "login corretor": "Loja1400",
             "vlrprestacao": 52.5, 
             "numeroprestacao": 84, 
             "produto": "D - Venda Digital", 
             "proposta": "", 
             "saldo_devedor": 0, 
            "status proposta": "28 - CANCELADO",
            "status crivo": "10 - CANCELADO",
             "tabela": "48682 - Cartão Benefício Normal LJ", 
            "tipo operacao": "33 - CARTÃO CONSIGNADO BENEFÍCIO",
             "valor_af": 1661.87, 
            "valor bruto": 1661.87,
             "taxa": 2.67, 
            "valor iof": 50.76,
            "valor seguro": 0,
             "vendedor": "0", 
             "matricula": "", 
            "especie beneficio": "",
            "meio pagamento beneficio": "Não informado",
             "banco": "1", 
             "agencia": "1234", 
             "conta": "486464", 
             "banco_desconto": "", 
             "agencia_desconto": "", 
             "conta_desconto": ""
 }
```
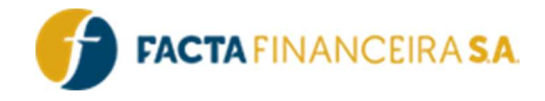

# 3 - GET | Consulta Ocorrências

Este método irá retornar todas as ocorrências geradas nas etapas de análise.

#### Link para requisição:

- Homologação: https://webservice-homol.facta.com.br/proposta/consulta-ocorrencias?
- Produção: https://webservice.facta.com.br/proposta/consulta-ocorrencias?

#### Params:

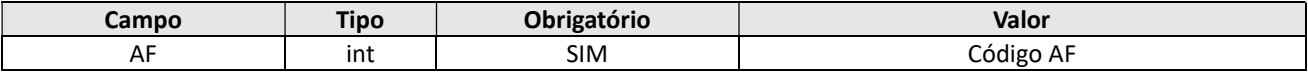

#### Header:

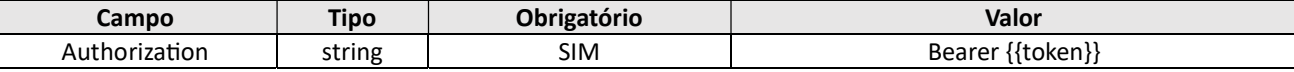

#### Exemplo de request – cURL

```
curl --location 'https://webservice-homol.facta.com.br/proposta/consulta-
ocorrencias?af=00000000' \ 
--header 'Authorization: Bearer 
eyJ0eXAiOiJKV1QiLCJhbGciOiJIUzI1NiJ9.eyJzdWIiOiIyNDUiLCJsdmwiOiIyIiwidXNyIjoiMTAyNCIsImNydCI6IjE
wMjQiLCJpYXQiOjE3MDY1NTY1NjIsImV4cCI6MTcwNjU2MDE2Mn0.9Yyp-
SUlHHNXHcWZQ1UZhKmTO6PSt9sNuCuF8dQxRi4' \ 
--header 'Cookie: PHPSESSID=9690genf5s8v50p6r9k7der5vd'
```
#### Exemplo de request – PHP cURL

# <?php

 $$curl = curl init()$ ;

```
curl setopt array($curl, array(
   CURLOPT_URL => 'https://webservice-homol.facta.com.br/proposta/consulta-
ocorrencias?af=00000000', 
  CURLOPT_RETURNTRANSFER => true,
  CURLOPT_ENCODING => '',
  CURLOPT MAXREDIRS => 10,
  CURLOPT TIMEOUT \Rightarrow 0,
  CURLOPT FOLLOWLOCATION => true,
```
# FACTA FINANCEIRA – Setor de Tecnologia da Informação

API FACTA | Consulta de Propostas Versão 3.0 – Emissão: 30.01.2024 – Uso Interno

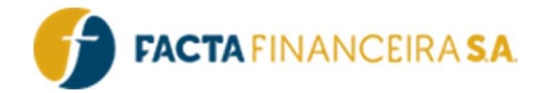

```
CURLOPT HTTP VERSION => CURL HTTP VERSION 1 1,
   CURLOPT_CUSTOMREQUEST => 'GET', 
  CURLOPT HTTPHEADER \Rightarrow array(
     'Authorization: Bearer 
eyJ0eXAiOiJKV1QiLCJhbGciOiJIUzI1NiJ9.eyJzdWIiOiIyNDUiLCJsdmwiOiIyIiwidXNyIjoiMTAyNCIsImNydCI6IjE
wMjQiLCJpYXQiOjE3MDY1NTY1NjIsImV4cCI6MTcwNjU2MDE2Mn0.9Yyp-
SUlHHNXHcWZQ1UZhKmTO6PSt9sNuCuF8dQxRi4', 
     'Cookie: PHPSESSID=9690genf5s8v50p6r9k7der5vd' 
  ), 
)); 
$response = curl exec(Scurl);curl_close($curl);
echo $response; 
   Exemplo de response – PHP cURL
{ 
     "erro": false, 
     "ocorrencias": [ 
         { 
              "codigo": "48766181", 
              "data": "2022-01-11 00:00:00.000", 
              "hora": "09:27", 
              "status": "12 - AGUARDANDO ASSINATURA DIGITAL", 
              "obs": "Teste da programa??o.", 
              "item": "1"
         }, 
         { 
              "codigo": "48766181", 
              "data": "2022-01-11 00:00:00.000", 
              "hora": "09:27", 
              "status": "12 - AGUARDANDO ASSINATURA DIGITAL", 
              "obs": "DATA DE NASCIMENTO: CONFERE (20031980 - CRIVO) - (20/03/1980 - USUARIO) ", 
              "item": "2"
         }, 
\{ "codigo": "48766181", 
              "data": "2022-01-11 00:00:00.000", 
              "hora": "09:29", 
              "status": "215 - AGUARDA AVERBACAO - ASSINATURA DIGITAL OK", 
              "obs": "", 
              "item": "3"
         },
```
## FACTA FINANCEIRA – Setor de Tecnologia da Informação

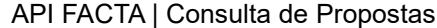

 $\left\{ \begin{array}{cc} 0 & 0 \\ 0 & 0 \end{array} \right.$ 

Versão 3.0 – Emissão: 30.01.2024 – Uso Interno

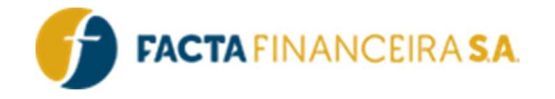

```
 "codigo": "48766181", 
             "data": "2022-01-11 00:00:00.000", 
             "hora": "09:35", 
             "status": "225 - AGUARDA ATUACAO MASTER", 
             "obs": "AGUARDA ATUAÇÃO MASTER. Valores de antecipação de saque aniversário 
autorizados pela CEF", 
             "item": "4"
         }, 
\{ "codigo": "48766181", 
             "data": "2022-01-11 00:00:00.000", 
             "hora": "09:38", 
             "status": "28 - CANCELADO", 
             "obs": 
"{\"numeroProtocolo\":179776363,\"statusProtocolo\":1,\"detalheProtocolo\":{\"href\":\"/v1/proto
colos/179776363\",\"ref\":\"Detalhamento do Protocolo\"}}\r\n\r\nSOMENTE TESTE PROGRAMAÇÃO", 
             "item": "5"
         } 
     ] 
}
```
# 4 - GET | Consulta do cliente

Este método é destinado para buscar as informações completas dos clientes.

#### Link para requisição:

- Homologação: https://webservice-homol.facta.com.br/proposta/consulta-cliente?
- Produção: https://webservice.facta.com.br/proposta/consulta-cliente?

#### Params:

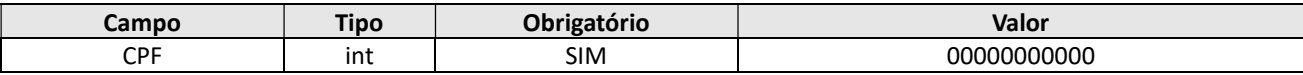

Header:

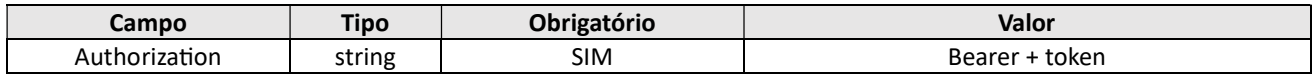

#### Exemplo de request – cURL

curl --location 'https://webservice-homol.facta.com.br/proposta/consultacliente?cpf=00000000000' \ --header 'Authorization: Bearer eyJ0eXAiOiJKV1QiLCJhbGciOiJIUzI1NiJ9.eyJzdWIiOiIyNDUiLCJsdmwiOiIyIiwidXNyIjoiMTAyNCIsImNydCI6IjE

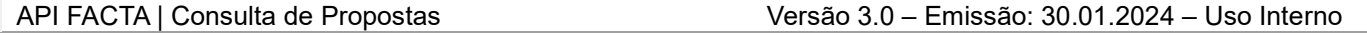

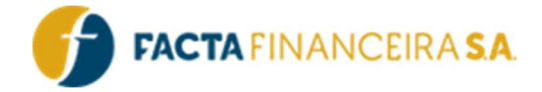

wMjQiLCJpYXQiOjE3MDY2MTU4MjAsImV4cCI6MTcwNjYxOTQyMH0.VPIA7T\_XKm8RaXwReU\_2b9uEYrQqh4rHQmVOMA8xw8Y  $\mathbf{r}$  :  $\mathbf{\tilde{\chi}}$ 

--header 'Cookie: PHPSESSID=9690genf5s8v50p6r9k7der5vd'

#### Exemplo de request – PHP cURL

#### <?php

```
$curl = curl init();
curl setopt array($curl, array(
   CURLOPT_URL => 'https://webservice-homol.facta.com.br/proposta/consulta-
cliente?cpf=00000000000', 
 CURLOPT_RETURNTRANSFER => true,
 CURLOPT ENCODING => '',
  CURLOPT MAXREDIRS => 10,
 CURLOPT TIMEOUT => 0,CURLOPT FOLLOWLOCATION => true,
  CURLOPT HTTP VERSION => CURL HTTP VERSION 1 1,
 CURLOPT_CUSTOMREQUEST => 'GET',
  CURLOPT HTTPHEADER => array(
     'Authorization: Bearer 
eyJ0eXAiOiJKV1QiLCJhbGciOiJIUzI1NiJ9.eyJzdWIiOiIyNDUiLCJsdmwiOiIyIiwidXNyIjoiMTAyNCIsImNydCI6IjE
wMjQiLCJpYXQiOjE3MDY2MTU4MjAsImV4cCI6MTcwNjYxOTQyMH0.VPIA7T_XKm8RaXwReU_2b9uEYrQqh4rHQmVOMA8xw8Y
', 
     'Cookie: PHPSESSID=9690genf5s8v50p6r9k7der5vd' 
  ), 
)); 
$response = curl_exec($curl); 
curl_close($curl);
echo $response;
```
#### Exemplo de response – PHP cURL

```
{ 
     "erro": false, 
     "cliente": [ 
          { 
               "CODIGO": "1860000", 
               "CPF": "00000000000", 
               "RG": "2650002", 
               "ORGAOEMISSOR": "SSP", 
               "ESTADORG": "MG",
```
## FACTA FINANCEIRA – Setor de Tecnologia da Informação

API FACTA | Consulta de Propostas Versão 3.0 – Emissão: 30.01.2024 – Uso Interno

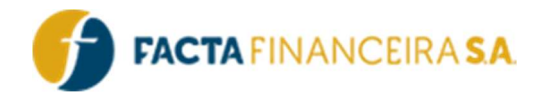

```
 "EMISSAORG": "1999-12-28", 
     "VALORPATRIMONIO": "1.00", 
     "DESCRICAO": "BEATRIZ DIAS", 
     "DATANASCIMENTO": "1961-07-06", 
     "SEXO": "F", 
     "ESTADOCIVIL": "OUTROS", 
     "NACIONALIDADE": "BRASILEIRA", 
     "CIDADENATURAL": "JUIZ DE FORA", 
     "SENHACCH": "", 
     "CODIGOUNICO": "", 
     "ENDERECO": "Rua Princesa Isabel", 
     "NUMERO": "", 
     "COMPLEMENTO": "CASA", 
     "BAIRRO": "Granbery", 
     "CIDADE": "JUIZ DE FORA", 
     "ESTADO": "MG", 
     "CEP": "", 
     "FONE": "", 
     "CELULAR": "", 
     "FONERECADO": "", 
     "FONE2": "", 
     "TIPORESIDENCIA": "", 
     "TEMPO_MORADIA": "", 
     "ESCOLARIDADE": "", 
     "EMAIL": "DIASBRASILCAS@GMAIL.COM", 
     "NOMEPAI": "JUSCELINO INDIO", 
     "NOMEMAE": "MARGARIDA DIAS ", 
     "CONJUGE": "", 
     "CONJUGE_CPF": "", 
     "CONJUGE_DATANASCIMENTO": "1969-12-31", 
     "BENEFICIO1": "1266685739", 
     "BENEFICIO2": "", 
     "BENEFICIO3": "", 
     "MATRICULANOVA": ""
 }
```
# Atualizações e Mudanças:

]

}

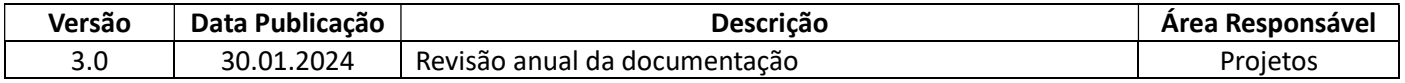

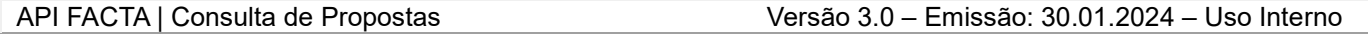